# Кратък обзор на езика C++ (Rev: 736)

Любомир Чорбаджиев $<sup>1</sup>$ </sup> lchorbadjiev@elsys-bg.org

<sup>1</sup>Технологическо училище "Електронни системи" Технически университет, София

19 октомври 2006 г.

Л. Чорбаджиев (ELSYS) [Кратък обзор на езика](#page-70-0) C++ (Rev: 736) 19 октомври 2006 г. 1 / 71

<span id="page-0-0"></span>**KOD KOD KED KED E VAR** 

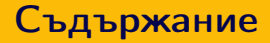

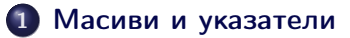

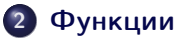

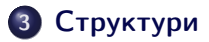

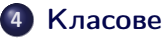

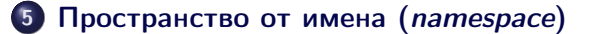

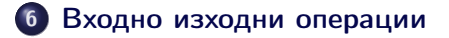

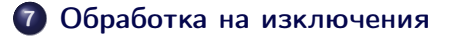

Л. Чорбаджиев (ELSYS) [Кратък обзор на езика](#page-0-0) C++ (Rev: 736) 19 октомври 2006 г. 2 / 71

- K 코 > K 코 > - 코 - 10 Q Q O

**4 ロト 4 何 ト** 

## Указатели и масиви

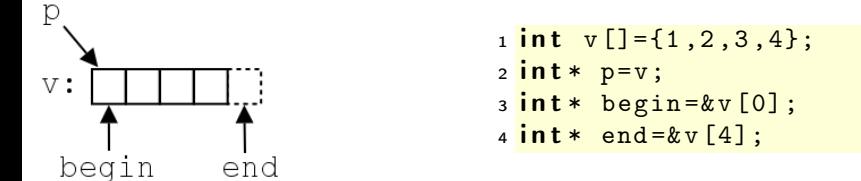

- Указателите и масивите са тясно свързани. Името на масива може да се използва като указател, сочещ към първия елемент на масива.
- Езикът гарантира, че стойността на указател, насочен с едно след последния елемент на масива, е смислена.
- Тъй като този указател не сочи към елемент от масива, той не бива да бъде използван за четене на стойност или записване на стойност.

医单位 医单位

<span id="page-2-0"></span> $\equiv$   $\cap$  a  $\sim$ 

#### Аритметика на указател и цяло число

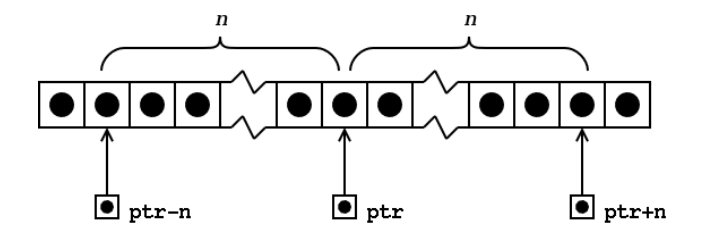

Когато към указател се добавя цяло число, резултатът ще бъде указател, отместен със съответния брой елементи към края на масива.

<span id="page-3-0"></span>The South St

#### Аритметика на указател и цяло число

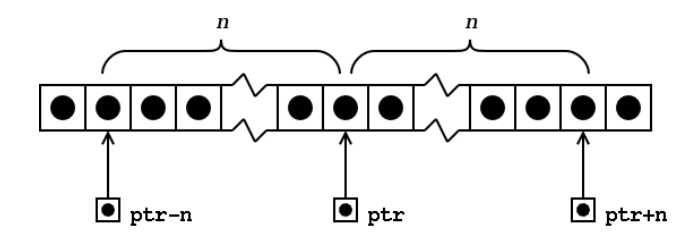

- Когато от указател се изважда цяло число, резултатът ще бъде указател, отместен със съответния брой елементи към началото на масива.
- И в двата случая, ако полученият указател не сочи към елемент на масива или с едно след последния елемент, резултатът не е дефиниран.

不重 网络重 网

#### Елемент с едно след последния

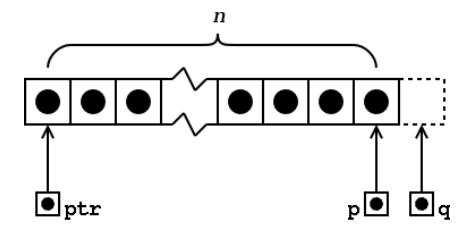

Дефиницията на езика гарантира, че стойността на указател, насочен с едно след последния елемент на масива, е смислена.

Л. Чорбаджиев (ELSYS) [Кратък обзор на езика](#page-0-0) C++ (Rev: 736) 19 октомври 2006 г. 6 / 71

Barriot B

#### Елемент с едно след последния

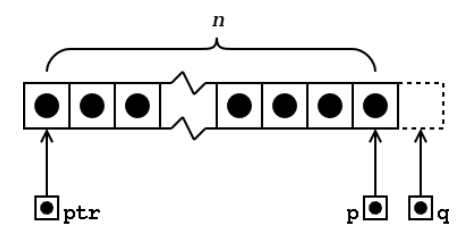

- Ако указателят p сочи към последния елемент на даден масив, то (p+1) e указател насочен с едно след последния елемент на масива.
- Ако указателят q сочи с едно след последния елемент на масива, то (q-1) сочи към последния елемент на масива.

不定 网络医手

### Изваждане на указатели

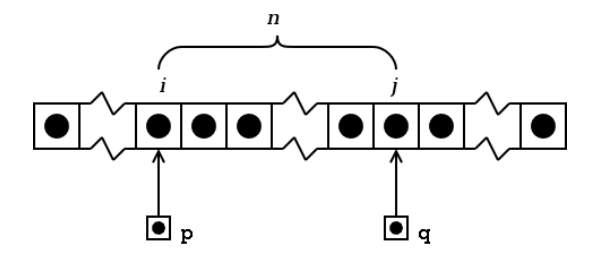

Изваждането на един указател от друг указател е дефинирано само в случай, че двата указателя сочат към елементи на един и същ масив.

### Изваждане на указатели

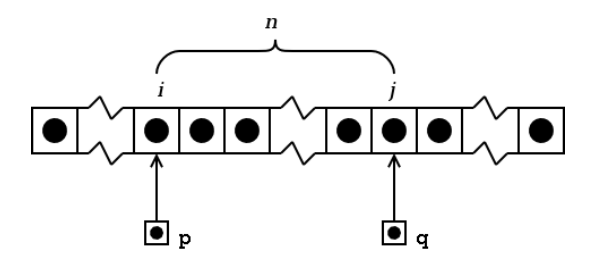

- Ако указателят p сочи към i-тия елемент от масива, а указателя q сочи към j-тия елемент, то разликата между двата указателя (q-р) ще бъде равна на  $j - i = n$ .
- Резултатът от изваждането на двата указателя е число със знак, т. е. резултатът от (p-q) е  $i - j = -n$ .

Л. Чорбаджиев (ELSYS) [Кратък обзор на езика](#page-0-0) C++ (Rev: 736) 19 октомври 2006 г. 9 / 71

イロト イ押ト イヨト イヨト

### Функции

- Всяка програма на C или C++ има дефинирана поне една функция — main-функция.
- Всички програми, с изключение на най-тривиалните, дефинират допълнителни функции.
- Функциите служат за групиране на често използван код, като позволяват групираният код да се използва лесно и многократно.

<span id="page-9-0"></span>KERKER E KAQOY

## Деклариране на функции

- Преди да бъде използвана една функция, тя трябва да бъде декларирана.
- Декларацията казва на компилатора какво е името на функцията, какъв е типът на резултата, връщан от функцията и какви са параметрите на функцията.
- Има два начина да се декларира една функция:
	- Да се дефинира цялата функция преди да бъде използвана.
	- Да се дефинира прототипа на функцията, който дава на компилатора необходимата информация.

<span id="page-10-0"></span>A E RA E RIPORTA

### Дефиниране на прототип на функция

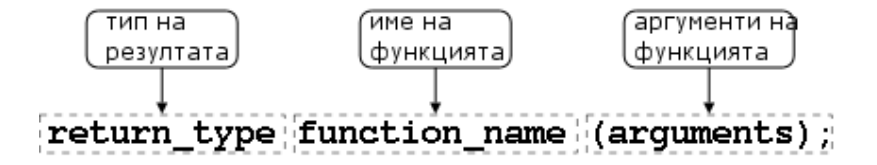

1 double distance (double x1, double y1, double  $x2$ , double  $y2$ ; 3 double area ( double r) :

Л. Чорбаджиев (ELSYS) [Кратък обзор на езика](#page-0-0) C++ (Rev: 736) 19 октомври 2006 г. 12 / 71

KERKER E KAQOY

## Дефиниране на функция

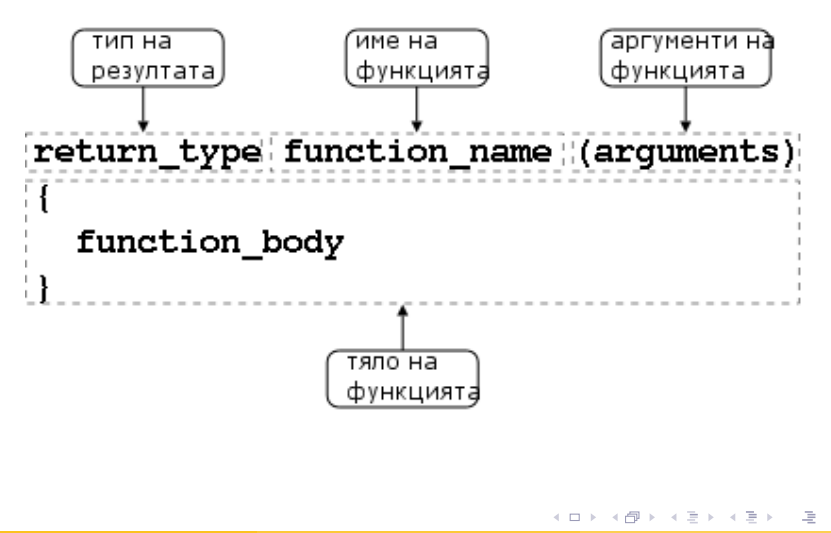

Л. Чорбаджиев (ELSYS) [Кратък обзор на езика](#page-0-0) C++ (Rev: 736) 19 октомври 2006 г. 13 / 71

<span id="page-12-0"></span> $QQ$ 

# Примери

```
1 const double PI=3.141592653589793;
\mathfrak{p}3 double area ( double r ) {
  r return PI* r;
5 }
```

```
_1\#include <cmath>
2 using namespace std;
3
4 double distance (double x1, double y1,
\frac{1}{5} double x2, double y2) {
6 double dx = x^2 - x^1;
7 double dy = y2 - y1;
8 return sqrt (dx*dx+dy*dy);
9 }
```
Л. Чорбаджиев (ELSYS) [Кратък обзор на езика](#page-0-0) C++ (Rev: 736) 19 октомври 2006 г. 14 / 71

K ロ > K d > K ミ > K ミ > → ミ → K O Q O

### Предаване на аргументи по стойност

```
1 void plus2(int x) {
x + 2;3 }
4 int main () {
5 int counter=0;
6 plus2(counter);
7 . . .
8 }
```
← □ ▶ ⊣ n □ ▶

<span id="page-14-0"></span>제 로 ▶ 제 로 ▶ 그 로 : 10 Q Q Q

#### Предаване на указатели към аргументите

```
1 void plus2(int* px) {
2 * px += 2;3 }
4 int main () {
5 int counter=0;
6 plus2(&counter);
7 ...
8 }
```
Л. Чорбаджиев (ELSYS) [Кратък обзор на езика](#page-0-0) C++ (Rev: 736) 19 октомври 2006 г. 16 / 71

← □ ▶ ⊣ n □ ▶

A E RA E RIPORTA

#### Предаване на препратки

```
1 void plus2(int & x) {
x + 2;3 }
4 int main () {
5 int counter=0;
6 plus2 ( counter );
7 ...
8 }
```
Л. Чорбаджиев (ELSYS) [Кратък обзор на езика](#page-0-0) C++ (Rev: 736) 19 октомври 2006 г. 17 / 71

← □ ▶ ⊣ n □ ▶

 $\mathcal{A} \ni \mathcal{A} \ni \mathcal{$ 

## Предефиниране на функции

- В C++ е допустимо в една и съща програма да се използват няколко функции, които имат различни аргументи, но едно и също име. Когато се използва едно и също име за дефиниране на няколко функции се говори за предефиниране на функции
- В литературата на български език няма единна терминология за обозначаване на това свойство на C++. Други често използвани термини за обозначаване на предефинирането на функции (function overloading) са: функции с много имена, припокриване на функции.

<span id="page-17-0"></span>**KOD KOD KED KED E VAR** 

## Пример

```
_1 int add (int x, int y) {
2 return x+y;
3 }
4 double add (double x, double y) {
5 return x+y;
6 }
7 int main () \{8 int a=1, b=2;9 double x=1.0, y=2.0;
10
11 int si=add(a,b);
12 double sd = add(x, y);
13 return 0;
14 }
```
Л. Чорбаджиев (ELSYS) [Кратък обзор на езика](#page-0-0) C++ (Rev: 736) 19 октомври 2006 г. 19 / 71

A BIX Y BIX I BIX YOUN

**4 ロト 4 何 ト** 

# Аргументи по подразбиране

При дефиниране на функции в C++ на параметрите на функцията могат да се задават стойности по подразбиране.

```
1 void increment (int & count, int step=1) {
2 count += step;
3 }
4 int main () \{5 int c=10:
6 increment (c);
7 increment (c ,10);
8 / / ...9 return 0;
10 }
```
<span id="page-19-0"></span>K ロ > K d > K ミ > K ミ > → ミ → K O Q O

# Дефиниране на структура

- Структурата представлява съвкупност от една или повече променливи, които могат да от различни типове. Дефиницията на структура има следния синтаксис:
	- Заглавна част, която се състои от ключовата дума struct последвана от името на структурата.
	- Тяло, в което се описват членовете на структурата. Тялото на дефиницията е оградено от фигурни скоби и задължително трябва да бъде последвано от точка и запетая ';'.

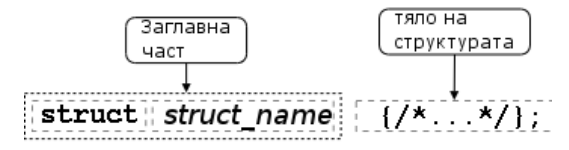

Л. Чорбаджиев (ELSYS) [Кратък обзор на езика](#page-0-0) C++ (Rev: 736) 19 октомври 2006 г. 21 / 71

<span id="page-20-0"></span>KIN YIN I YAR

## Пример за дефиниране на структура

В следващия фрагмент е дефинирана структурата person:

```
1 struct person {
2 char* name;
3 int age;
4 };
```
- Името на структурата person се превръща в име на тип и могат да се дефинират променливи.
- <sup>6</sup> person somebody ;
- За инициализирането на структура се използва запис, подобен на инициализацията на масив.
	- <sup>9</sup> person anybody ={ " pesho " ,18};

Л. Чорбаджиев (ELSYS) [Кратък обзор на езика](#page-0-0) C++ (Rev: 736) 19 октомври 2006 г. 22 / 71

 $\mathcal{A} \ni \mathcal{A} \ni \mathcal{$ 

### Достъп до членове на структура

Достъпът до членовете (полетата) на структурата се осъществява с използването на оператора . (точка).

```
7 somebody . name = " ivan " ;
```
- <sup>8</sup> somebody . age =16;
- Когато достъпът до структурата се извършва чрез указател, то членовете на структурата са достъпни чрез оператора ->.

```
11 void dump (person* ptr) {
12 cout << ptr->name << endl
13 \leq \sqrt{p} \sqrt{p} \leq \leq \sqrt{p} \sqrt{q} \leq \sqrt{q} \sqrt{q} \leq \sqrt{q} \sqrt{q} \leq \sqrt{q} \sqrt{q} \leq \sqrt{q} \sqrt{q} \leq \sqrt{q} \sqrt{q} \leq \sqrt{q} \sqrt{q} \leq \sqrt{q} \sqrt{q} \leq \sqrt{q}14 }
```
KIET KIET KIET KIET KIET KOOP

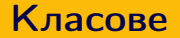

- В езика C++ има няколко начина за дефиниране на типове от потребителя. Едната възможност е да се изоплзват разгледаните вече структури struct. Другата възможност е да се използват класове.
- Механизмът на класовете в C++ разполага с изключително богати възможности, което позволява дефинираните от потребителя типове да бъдат точно толкова мощни и изразителни, колкото и вградените в езика типове.

<span id="page-23-0"></span>**KERKER E KAQO** 

# Дефиниция на клас

Дефиницията на клас в езика C++ се състои от две части заглавна част и тяло.

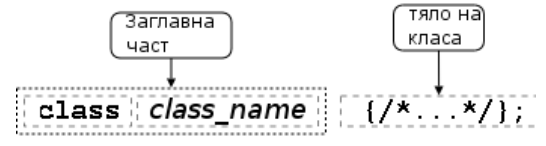

#### Пример:

class Point  $\{/* \dots */\}$ : class Rectangle  $\{/*...*/\}$  r1, r2;

В тялото на класа се дефинира списъкът от членове на класа и нивото на достъп до тях. Класовете имат два вида членове: член-променливи и член-функции.

<span id="page-24-0"></span> $QQ$ 

### Член-променливи

- За да стане една променлива член на класа, то тя трябва да бъде дефинирана в тялото на класа.
- Пример:
- 1 class Point {  $2$  double  $x_{-}$ ;  $3$  double  $y_{-}$ ; <sup>4</sup> };

### Пример:

```
1 class Rectangle {
2 Point b1_, ur<sub>-</sub>;
3 };
```
<span id="page-25-0"></span>**KOD KOD KED KED E VOOR** 

### Член-променливи

Член-променливите не могат да бъдат инициализирани при тяхното дефиниране.

```
1 class Foo {
2 int bar_=42; // Ipewka!
3 };
```
При дефинирането на член-променлива не се заделя памет. Заделянето на памет и инициализирането на член-променливите се извършва едва при създаването на обект от дадения клас.

**KERKER E MAG** 

## Член-функции

- Член-функциите реализират множеството от операции, които могат да се извършват върху обектите от даден клас.
- За да стане една функция член на класа, тя трябва да бъде декларирана в тялото на класа.
- Член-функциите могат да се дефинират в тялото на класа.

```
1 class Point {
2 ...
3 void set_x(double x);
  int get_x() { return x_{-}; }
5 };
```
<span id="page-27-0"></span>A BIX Y BIX I BIX YOUN

(□ ) ( ) →

<span id="page-28-0"></span>KEL KALA KEL KEL KARA KEL

## Модификатори за достъп

- Капсулирането (скриването на информацията) е механизъм който предпазва вътрешното представяне на данните.
- Класовете в C++ имат силно развит механизъм за скриване на информацията. В основата му са спецификаторите за достъп public, private и protected.
- Публичните членове на класа са достъпни от всички точки на програмата.
- Скритите членове на класа са достъпни само в член-функциите на класа и в приятелите на класа.
- Защитените членове се държат като публични за членовете на производните класове и като скрити за всички останали точки на програмата.

K ロ > K 레 > K 호 > K 호 > → 호 → K 9 Q Q\*

### Модификатори за достъп: пример

```
1 class Point {
2 double x_, y_;
3 public :
4 void set_x (double x) {x = x;}5 };
6 Point p1, p2;
7 p1 . set_x (10.0);
8 p2 x_ =10.0; // грешка
```
Л. Чорбаджиев (ELSYS) [Кратък обзор на езика](#page-0-0) C++ (Rev: 736) 19 октомври 2006 г. 30 / 71

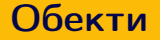

- Дефиницията на класа може да се разглежда като шаблон, по който се създават обекти.
- Дефинирането на клас създава нов тип в областта на видимост, в която е направена дефиницията.
- За да се дефинира обект от даден клас, трябва да се дефинира променлива от съответния тип.
- При дефиниране на променлива от типа на даден клас се създава обект (екземпляр, инстанция) от класа. Всеки обект притежава собствено копие на член-променливите на класа.

<span id="page-30-0"></span>K ロ > K @ > K ミ > K ミ > → ミ → K O Q O

### Обекти

```
1 class Point {
2 double x_, y_;
3 public :
4 void set_x (double x) { x = x; }
5 double get_x(void) {return x_{-};}
6 };
1 Point p1, p2;
2 p1. set_x(10);3 p2.set_x(20);4 p1.get_x();
5 p2.get_x();
```
Л. Чорбаджиев (ELSYS) [Кратък обзор на езика](#page-0-0) C++ (Rev: 736) 19 октомври 2006 г. 32 / 71

- K 코 > K 코 > - 코 - 10 Q Q O

← □ ▶ ⊣ n □ ▶

# Структури и класове

class  $s \in \{$ public: //... };

$$
\begin{array}{c}\n\text{struct } s \{ \\
\hline\n\end{array}
$$
\n
$$
\begin{array}{c}\n\text{.}\n\\
\text{.}\n\end{array}
$$

```
class Foo1 {
  int bar;
public :
  Foo1(int bar);int get_bar (void);
};
```

```
struct Foo2 \{private:
  int bar_;
public :
  Foo2(int bar);int get_bar (void);
};
```
<span id="page-32-0"></span>K ロ > K d > K ミ > K ミ > → ミ → K O Q O

Л. Чорбаджиев (ELSYS) [Кратък обзор на езика](#page-0-0) C++ (Rev: 736) 19 октомври 2006 г. 33 / 71

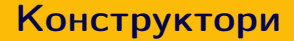

- Член-променливите не могат да се инициализират при тяхната дефиниция. Инициализирането на член-променливите трябва да се извърши при създаване на обекти.
- За инициализиране на член-променливите на обектите от даден клас се използва специализирана член-функция, която се нарича конструктор.
- При създаването на всеки обект се вика конструктор, който инициализира член-променливите на обекта. Извикването на конструктора се извършва автоматично при създаването на обект.

<span id="page-33-0"></span>**KOD KOD KED KED E VAR** 

# Конструктори

Името на конструктора съвпада с името на самият клас.

```
1 class Point {
2 double x_-, y_+;
3 public :
4 Point (double x, double y); // \kappaонструктор
5 / / ...6 };
```
Ако конструкторът има аргументи, то те трябва да се предадат при създаването на обекта. Например:

```
1 Point p1 = Point (1.0, 1.0);
2 Point p2 (2.0 ,2.0);
3 Point p3; // грешка
4 Point p4 (4.0); // грешка
```
**KORK ELKERKERKERKER** 

# Конструктори

- Има възможност за един клас да се дефинират няколко конструктора, които се различават по аргументите, които им се предават.
- Конструктор, който се извиква без аргументи се нарича конструктор по подразбиране.

```
1 class Point {
2 public :
3 Point (double x, double y);
4 Point (void);
5 };
6 \cdot \cdot7 Point p1 (1.0 ,1.0);
8 Point p2 ;
```
- K 코 > K 코 > - 코 - 10 Q Q O

← □ ▶ ⊣ n □ ▶

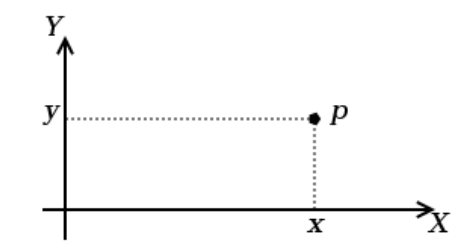

Фиг.: Декартови координати на точка в равнината

Л. Чорбаджиев (ELSYS) [Кратък обзор на езика](#page-0-0) C++ (Rev: 736) 19 октомври 2006 г. 37 / 71

(□ ) (f)

 $4.29 \times 10^{-4}$  $\mathbb{B}$  is GB. <span id="page-36-0"></span> $2Q$ 

```
_1\#include <cmath>
2 using namespace std;
3
4 class Point {
  double x_ -, y_ -;
6 public :
7 double get_x() { return x_; }
8 double get_y() { return y_{-}; }
9 void set_x(double x) \{x = x; \}10 void set_y (double y) {y_z=y;}
```
K ロ > K d > K ミ > K ミ > → ミ → K O Q O

```
12 Point (double x=0.0, double y=0.0) {
13 X_-= X;14 y = y;15 \frac{}{}16
17 void add (Point other) {
x_1 x_ += other x_2;
19 y += other \cdot y = ;
20 \frac{1}{20}21
22 void sub (Point other) {
23 X_--other.x;
24 y_--\infty ber. y_;
25 \frac{}{}
```
K ロ > K 레 > K 호 > K 호 > → 호 → K 9 Q Q\*

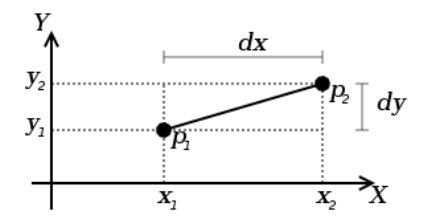

```
27 double distance (Point other) {
28 double dx = x_ - \text{other x};29 double dy=y_--other.y_;
30 return sqrt (dx*dx+dy*dy);
31 \quad \}32 };
```
Л. Чорбаджиев (ELSYS) [Кратък обзор на езика](#page-0-0) C++ (Rev: 736) 19 октомври 2006 г. 40 / 71

```
34 Point add (Point p1, Point p2) {
35 Point result ( p1.get_x() , p1.get_y() );36 result. add(p2);37 return result;
38 }
39
40 Point sub (Point p1, Point p2) {
41 Point result ( p1.get_x () , p2.get_y () );
42 result.sub(p2);
43 return result;
44 }
45
46 double distance (Point p1, Point p2) {
47 return p1.distance(p2);48 }
```
Л. Чорбаджиев (ELSYS) [Кратък обзор на езика](#page-0-0) C++ (Rev: 736) 19 октомври 2006 г. 41 / 71

**KORK ELKERKERKERKER** 

#### Основни операции със стек

- Основните операции, които могат да се извършват с един стек са:
	- $\bullet$  добавяне на нов елемент в стека  $-$  push();
	- изваждане на последния добавен елемент от стека pop().
- Често стекът се нарича FILO (First In, Last Out) първи влязъл, последен излязъл.

**KOD KOD KED KED E VAR** 

### Реализация на стек

```
1 const int STACK_SIZE=10;
2 class Stack f
3 int data_[STACK_SIZE];
4 int top<sub>-</sub>;
5 public :
6 Stack () {
7 \text{ top} = 0;8 }
```
**KORK ELKERKERKERKER** 

### Реализация на стек

```
9 void push (int val) {
_{10} if (top_{s}STACK_{s}SIZE) {
11 data_{1} [top_{+}] = val;12 \quad \frac{1}{2}13 \frac{1}{2}14 int pop (void) {
15 if (top_{-}>0) {
16 return data_[- -top_;
17 }
18 return 0;
19 }
```
Л. Чорбаджиев (ELSYS) [Кратък обзор на езика](#page-0-0) C++ (Rev: 736) 19 октомври 2006 г. 44 / 71

 $-1.77 + 1.7$ 

ヨメ メラメ

GB.

### Реализация на стек

```
20 bool is_empty() {
21 return top_==0;
22 \frac{1}{22}23 bool is_full () {
24 return top_==STACK_SIZE;
25 }
26 };
```
K ロ > K d > K ミ > K ミ > → ミ → K O Q O

### Използване на стек

```
28 int main (int arch, char* argv []) {
29 char* msg="Hello!";
30 char buff [10];
31 Stack st:
32 for (char* p = msg ; *p != '0';p++)33 st. push (*p);
34 char* p=buff;
35 while (!st.is\_empty())36 * p + + = st . pop ();
37 \times p = '0';38 return 0;
39 }
```
Л. Чорбаджиев (ELSYS) [Кратък обзор на езика](#page-0-0) C++ (Rev: 736) 19 октомври 2006 г. 46 / 71

K ロ > K d > K ミ > K ミ > → ミ → K O Q O

#### Пространство от имена

- Пространствата от имена (namespaces) са въведени в C++ като поддръжка на така нареченото модулно програмиране.
- По същество пространствата от имена позволяват изграждането на дървовидна структура от имена на идентификаторите в една C++ програма като по този начин намаляват риска от конфликт на имената.
- Пример: файлова система без директории.

<span id="page-46-0"></span> $QQ$ 

#### Пространство от имена

- Когато размерът на една започне да нараства конфликтите на имена започват да стават често явление.
- За решаването на този проблем в C++ са въведени пространствата от имена.
- Пространствата от имена могат да бъдат влагани едно в друго и да образуват йерахични структури от имена, подобни на файловата система. Такава йерархична структура от имена може лесно да предпази кода на една програма от конфликти на имената.

**A E A E A E A Q O** 

## Дефиниране на пространство от имена

За дефиниране на именувано пространство от имена се използва ключовата дума namespace. Например:

```
1 namespace elsys {
2 class Student {
3 ...
4 };
5 };
```
Към едно пространство от имена винаги може да се добавят нови имена.

<span id="page-48-0"></span>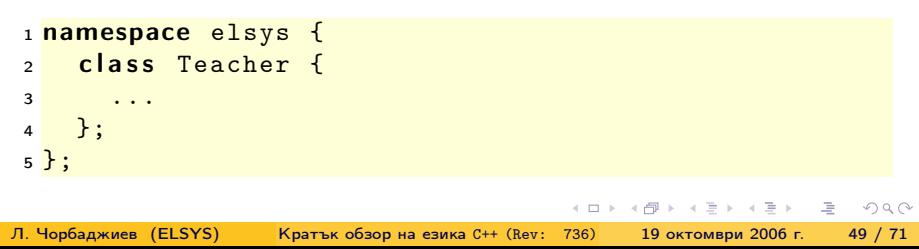

(□ ) ( ) →

<span id="page-49-0"></span>A BIX Y BIX YOU YOU ALL

### Използване на пространства от имена

Идентификаторът може да се квалифицира пълно.

```
elsys :: Teacher teacher;
```
Идентификаторът може да бъде включен в текущата област на видимост, като се използва using-дефиниция.

```
using elsys:: Teacher;
Teacher teacher ;
```
В текущата област на видимост могат да се включат всички идентификатори, дефинирани в рамките на дадено пространство от имена като се използва using-декларация.

```
using namespace elsys;
Teacher teacher ;
Student student ;
```
Л. Чорбаджиев (ELSYS) [Кратък обзор на езика](#page-0-0) C++ (Rev: 736) 19 октомври 2006 г. 50 / 71

#### Пространство от имена std

- Повечето от типовете, променливите и функциите от стандартната C++ библиотека са дефинирани в пространството от имена std.
- Често срещана практика е, да се използва using-декларация за включване на идентификаторите от стандартното пространство от имена в текущата област на видимост.

```
\#include <cmath>
\#include <cstdlib>
using namespace std;
```
<span id="page-50-0"></span>**KERKER E KORA** 

# Входно/изходни операции

Тъй като C++ и C са родствени езици, в една програма на C++ е напълно възможно да се използва стандартната C-библиотека за вход и изход.

```
_1\#include \lestdio.h>
2
3 int main (int argc, char* argv[]) {
4 printf ("Hello<sub>u</sub> world!\n");
5 return 0;
6 }
```
В C++ входно/изходните операции са организирани като операции с потоци. При разработването на входно/изходната библиотека на C++ специално внимание е обърнато на удобството и лекотата на използване на библиотеката.

<span id="page-51-0"></span>**KOD KOD KED KED E VOOR** 

### Стандартни потоци за вход и изход

- Стандартните потоци за вход и изход са декларирани в заглавния файл <iostream>.
- Потоците за вход и изход и операциите с тях са дефинирани в пространството от имена std.
- Стандартния поток за изход е cout.

```
_1\#include <iostream>
2 using namespace std;
3
_4 int main (int argc, char* argy []) {
5 cout << "Hello<sub>u</sub>world!" << endl;
6 return 0;
7 }
```
<span id="page-52-0"></span>K ロ > K 레 > K 호 > K 호 > → 호 → K 9 Q Q\*

### Стандартен поток за изход cout

- В един израз могат да се комбинират няколко оператора за изход.  $\text{count} \leq \text{``Hello''} \leq \text{''} \leq \text{''}$  world!"  $\leq \text{endl}$ :
- С един оператор за изход могат да се извеждат различни типове данни. Например:

 $\text{cut}$   $\lt$   $\lt$  "The answer is "  $\lt$  42  $\lt$  endl;

За извеждане на край на реда се използва endl.

<span id="page-53-0"></span>**KOD KOD KED KED E VAR** 

## Стандартен поток за вход cin

- Стандартния поток за вход е cin. Операторът за четене от потока  $e \rightarrow$
- Потокът за вход може да обработва последователност от различни по тип променливи.

```
_1\#include <iostream>
2 using namespace std;
3
4 int main (int argc, char* argy []) {
5 int number1, number2;
6 cin \geq number1 \geq number2;
7 cout < < " number1 = " < < number1 < < endl
8 < < " number2 = " < < number2 < < endl ;
9 return 0;
10 \frac{\pi}{2}
```
<span id="page-54-0"></span>K ロ > K 레 > K 호 > K 호 > → 호 → K 9 Q Q\*

# Обработка на грешки

- По време на изпълнение на програмата дадена функция може да открие възникването на ненормална, грешна ситуация.
- Причината за възникването на такава ситуация може да бъде различна — неправилни входни данни, препълване на диска, изчерпване на наличната динамична памет, невъзможност да се отвори файл и т.н.
- По какъв начин функцията трябва да реагира на такава ситуация?

<span id="page-55-0"></span> $\mathbf{P}$   $\mathbf{Q}$ 

# Обработка на грешки

- C-подход: функцията, открила ненормална ситуация да върне резултат, който сигнализира за наличието на грешка.
- Голяма част от функциите в стандартната C библиотека са организирани точно по този начин.

```
FILE * fopen (const char * filename,
            const char* mode);
int fputc(int c, FILE* file);
int fputs (const char* str, FILE* file);
int fgetc (FILE * file);
```
**KORK ELKERKERKERKER** 

Първоначална версия — липсва обработка на грешки.

```
1 class Stack {
2 ...
3 public :
4 ...
\frac{1}{5} void push (int val) {
\frac{6}{\text{if (top\_STACK\_SIZE) }}7 data_[top_{+}+]= val;
8 }
9 }
10 ...
11 };
```
Л. Чорбаджиев (ELSYS) [Кратък обзор на езика](#page-0-0) C++ (Rev: 736) 19 октомври 2006 г. 58 / 71

(□ ) (@ )

K 코 > K 코 > - 코 - YO Q O

```
_1 int push (int val) {
2 if (top_{s}SIACK_{s}SIZE) {
3 data_[top_{++}] = val;4 return 0;
5 }
6 return -1; // Грешка: стека е пълен
7 }
```
Л. Чорбаджиев (ELSYS) [Кратък обзор на езика](#page-0-0) C++ (Rev: 736) 19 октомври 2006 г. 59 / 71

← □ ▶ ⊣ n □ ▶

A E RA E RIPORTA

Първоначална версия — липсва обработка на грешки.

```
1 class Stack {
2 ...
3 public :
4 ...
5 int pop (void) {
6 if (top_>0) {
7 return data_[--top_;
8 }
9 return 0;
10 }
11 ...
12 };
```
Л. Чорбаджиев (ELSYS) [Кратък обзор на езика](#page-0-0) C++ (Rev: 736) 19 октомври 2006 г. 60 / 71

← □ ▶ ⊣ n □ ▶

A E RA E RIPORTA

```
_1 int pop (int & val) {
2 if (top_{-}>0) {
3 val=data_[--top_];
4 return 0;
5 }
6 return -1; // Грешка: стека е празен
7 }
```
**4 ロト 4 何 ト** 

A E RA E RIPA E PORCA

# Обработка на грешки

- Разгледаният подход за обработка на грешки е тежък и тромав.
- При всяко извикване на функция, резултатът от тази функция трябва да изследва за възможни настъпили грешки. Това прави кода на програмата труден за разбиране и поддържане.
- Друг недостатък на разглеждания подход е, че в него няма стандарти. Това прави трудно еднотипното обработване на грешки.

KEL KALA KEL KEL KARA KEL

## Генериране и обработка на изключения

- Механизмът за обработката на изключения в C++ предоставя стандартни, вградени в езика средства за реагиране на ненормални, грешни ситуации по време на изпълнение програмата.
- Механизмът на изключенията предоставя еднообразен синтаксис и стил за обработка на грешки в програмата.
- Елиминира нуждата за изрични проверки за грешки и съсредоточава кода за обработка на грешки в отделни части на програмата.

<span id="page-62-0"></span>**KOD KOD KED KED E VAR** 

#### Генериране на изключение

- При възникване на ненормална ситуация в програмата, програмистът сигнализира за настъпването ѝ чрез генерирането на изключение.
- Когато се генерира изключение нормалното изпълнение на програмата се прекратява докато изключението не бъде обработено.
- В C++ за генериране на изключение се използва ключовата дума throw.

**KORK ELKERKERKERKER** 

#### Генериране на изключение

```
1 class StackError { ... };
2 class Stack \{3 ...
4 public :
5 ...
6 int pop (void) {
7 if (top < = 0)8 throw StackError;
9 return data_[--top_;
10 }
11 ...
12 }
```
Л. Чорбаджиев (ELSYS) [Кратък обзор на езика](#page-0-0) C++ (Rev: 736) 19 октомври 2006 г. 65 / 71

← □ ▶ ⊣ n □ ▶

A E RA E RIPA E PORCA

# Обработване на изключение

- Най-често изключенията в програмата се генерират и обработват от различни функции.
- След като изключението бъде обработено изпълнението на програмата продължава нормално. Възстановяването на изпълнението на програмата обаче става не от точката на генериране на изключението, а от точката, където изключението е било обработено.
- В C++ обработката на изключенията се изпълнява в catch-секции.

```
1 catch (StackError ex) {
2 log_error (ex);
3 exit (1);
4 }
```
Л. Чорбаджиев (ELSYS) [Кратък обзор на езика](#page-0-0) C++ (Rev: 736) 19 октомври 2006 г. 66 / 71

**KERKER E KAQO** 

# Обработване на изключение

Всяка една catch-секция трябва да се асоциира с try-блок. В един try-блок се групират един или повече оператори, които могат да генерират изключения с една или повече catch-секции.

```
1 try {
2 / Използване на обекти от класа Stack
3 ...
4 } catch (StackError ex) {
5 // Обработка на грешка при използването на стека
6 \cdot \cdot \cdot7 } catch ( \ldots ) {
8 // Обработка на всички останали грешки
9 ...
10 \frac{\pi}{2}
```
- K 코 K K 코 K 코 코 - YO Q O

← □ ▶ ⊣ n □ ▶

#### Пример за използване на изключения

```
1 class StackError {};
2 const int STACK SIZE = 10;
3 class Stack {
   int data_[STACK_SIZE];
5 int top<sub>-</sub>;
6 public :
7 Stack () {
8 top_=0;9 }
10 void push (int val) {
11 if (top_{z}>=STACK_{SIZE})12 throw StackError ();
13 data_[top_{+}] = val;14 }
```
Л. Чорбаджиев (ELSYS) [Кратък обзор на езика](#page-0-0) C++ (Rev: 736) 19 октомври 2006 г. 68 / 71

← □ ▶ ⊣ n □ ▶

<span id="page-67-0"></span>A E RA E RIPORTA

#### Пример за използване на изключения

```
_{15} int pop (void) {
16 if (top < = 0)17 throw StackError ();
18 return data_[- -top_;
19 }
20 bool is_empty() {
21 return top_==0;
22 \frac{1}{2}23 bool is_full() {
24 return top_ == STACK _ STZE ;
25 \frac{}{}26 };
```
Л. Чорбаджиев (ELSYS) [Кратък обзор на езика](#page-0-0) C++ (Rev: 736) 19 октомври 2006 г. 69 / 71

- K 코 K K 코 K 코 코 - YO Q O

(□ ) ( ) →

#### Пример за използване на изключения

```
_{27} \#include \leqcstdlib>
28 #include <iostream>
29 using namespace std;
30 int main(int arch, char* argv[]) {
31 char* msg="Hello<sub>u</sub>Cruel<sub>u</sub>World!";
32 char buff \lceil 10 \rceil:
```
Л. Чорбаджиев (ELSYS) [Кратък обзор на езика](#page-0-0) C++ (Rev: 736) 19 октомври 2006 г. 70 / 71

K ロ > K 레 > K 호 > K 호 > → 호 → K 9 Q Q\*

```
33 try {
34 Stack st ;
35 for (char* p = msg; *p !=' \0';p++)36 st.push (*p);
37 char* p = \text{buffer};
38 while (!st.is\_empty())39 \times p++=st.pop();40 \ast p = \text{?} \setminus 0 \text{'};
41 } catch (StackError ex) {
42 cerr << "StackError<sub>11</sub>catched... "<<endl;
43 exit (1);
44 } \catch (...) {
45 cerr << "Unknown<sub>11</sub>error<sub>11</sub>catched..." << endl;
46 exit (1);
47 }
48 return 0;
49 }
```
<span id="page-70-0"></span>**KORK ELKERKERKERKER**